1.Перепиши примеры в тетрадь

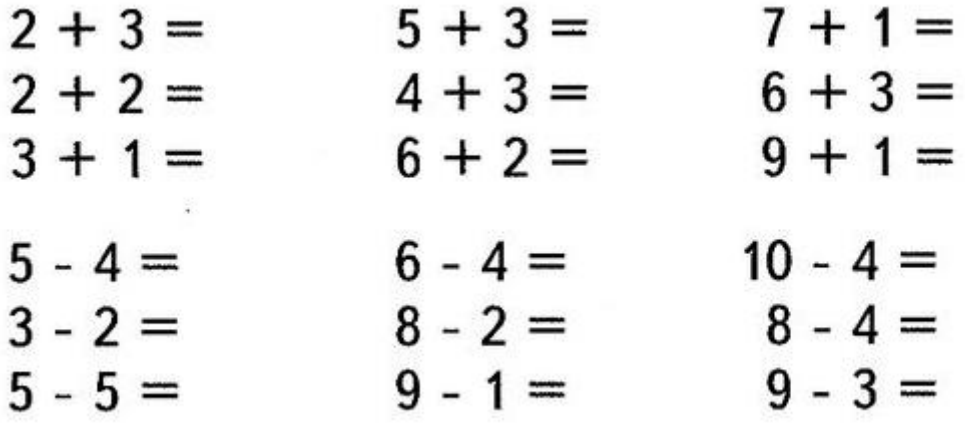

Поставь нужные числа.

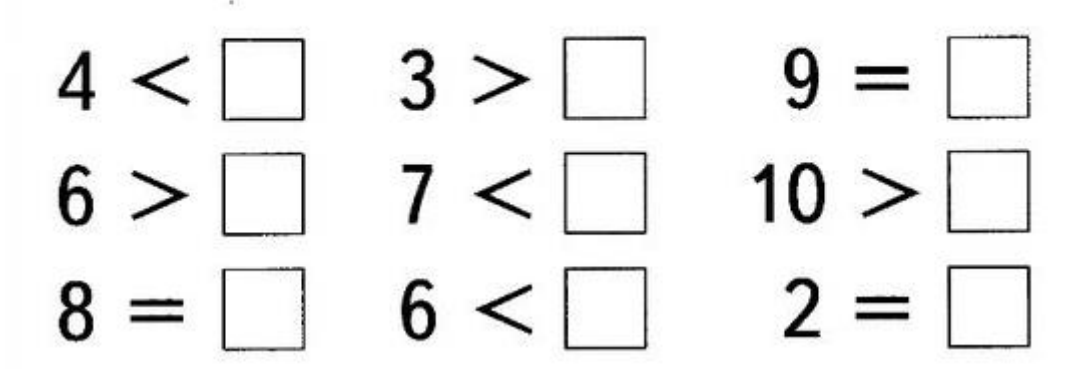

 $\alpha$ 

2. Выпиши в тетрадь только те примеры, которые при решении имеют ответ **«0»**

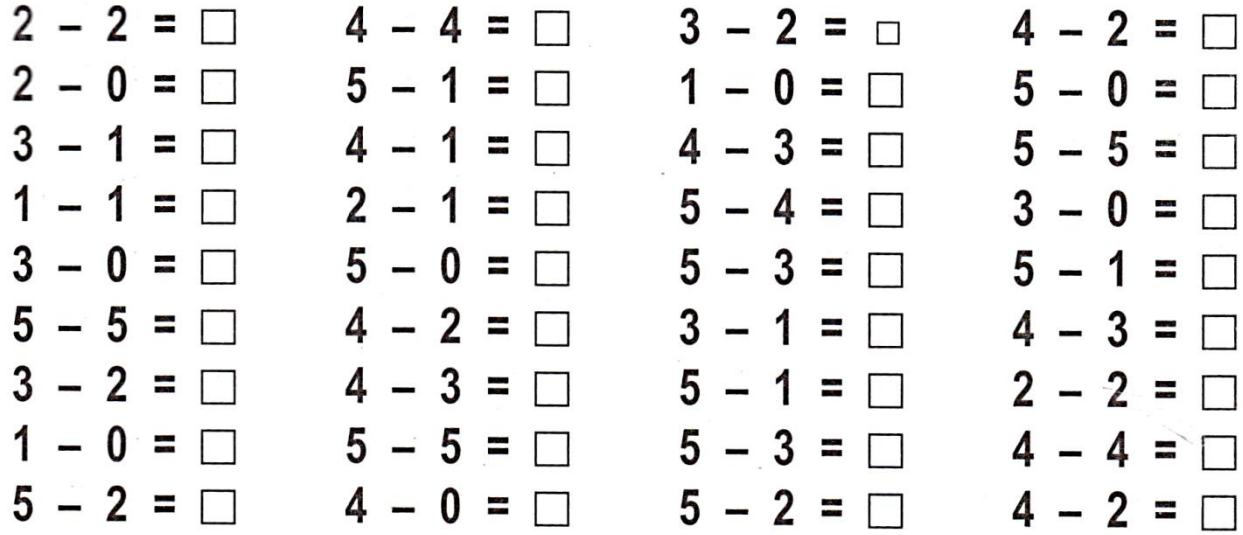